# Package 'PRISMA'

October 12, 2022

<span id="page-0-0"></span>Type Package Title Protocol Inspection and State Machine Analysis Version 0.2-7 Date 2018-05-26 **Depends**  $R$  ( $>= 2.10$ ), Matrix, gplots, methods, ggplot2 Suggests  $tm (= 0.6)$ Author Tammo Krueger, Nicole Kraemer Maintainer Tammo Krueger <tammokrueger@googlemail.com> Description Loads and processes huge text corpora processed with the sally toolbox (<<http://www.mlsec.org/sally/>>). sally acts as a very fast preprocessor which splits the text files into tokens or n-grams. These output files can then be read with the PRISMA package which applies testing-based token selection and has some replicate-aware, highly tuned non-negative matrix factorization and principal component analysis implementation which allows the processing of very big data sets even on desktop machines. License GPL  $(>= 2.0)$ 

NeedsCompilation no

Repository CRAN

Date/Publication 2018-05-26 22:01:47 UTC

# R topics documented:

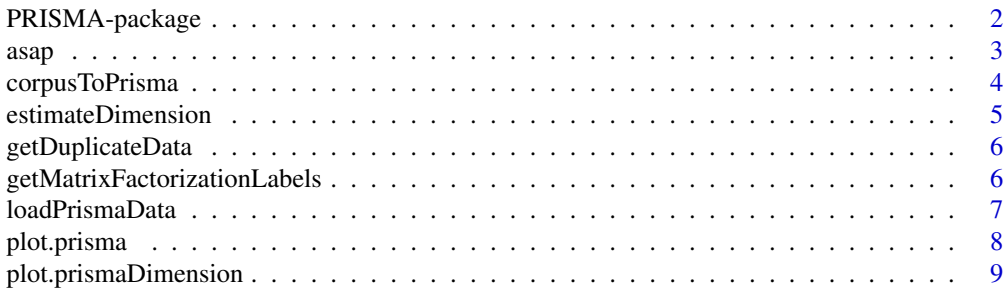

<span id="page-1-0"></span>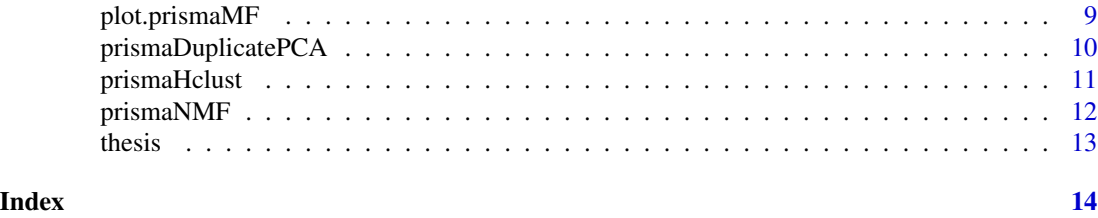

PRISMA-package *Protocol Inspection and State Machine Analysis*

# Description

Loads and processes huge text corpora processed with the sally toolbox (<http://www.mlsec.org/sally/>). sally acts as a very fast preprocessor which splits the text files into tokens or n-grams. These output files can then be read with the PRISMA package which applies testing-based token selection and has some replicate-aware, highly tuned non-negative matrix factorization and principal component analysis implementation which allows the processing of very big data sets even on desktop machines.

### Details

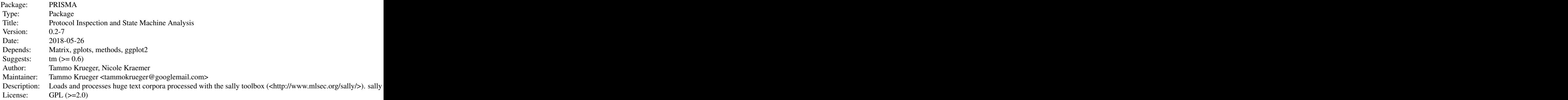

Index of help topics:

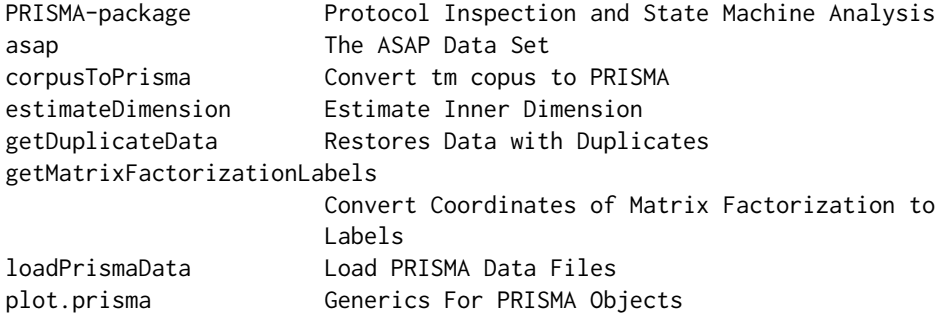

<span id="page-2-0"></span> $asap$  3

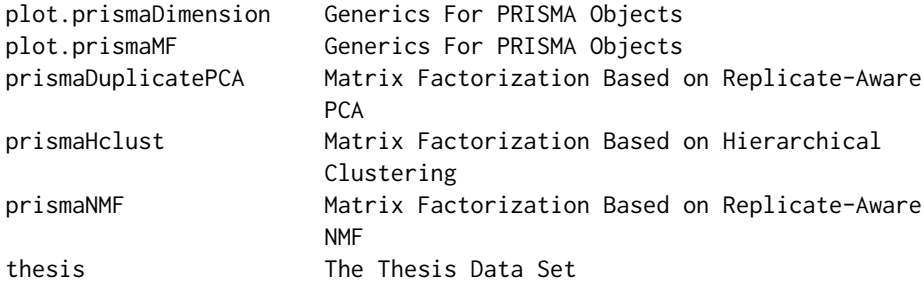

Further information is available in the following vignettes:

PRISMA Quick introduction (source)

#### Author(s)

Tammo Krueger, Nicole Kraemer

Maintainer: Tammo Krueger <tammokrueger@googlemail.com>

#### References

Krueger, T., Gascon, H., Kraemer, N., Rieck, K. (2012) Learning Stateful Models for Network Honeypots *5th ACM Workshop on Artificial Intelligence and Security (AISEC 2012)*, accepted

Krueger, T., Kraemer, N., Rieck, K. (2011) ASAP: Automatic Semantics-Aware Analysis of Network Payloads *Privacy and Security Issues in Data Mining and Machine Learning - International ECML/PKDD Workshop. Lecture Notes in Computer Science 6549*, Springer. 50 - 63

# Examples

# please see the vingette for examples

asap *The ASAP Data Set*

#### Description

Toy data set to show the capabilities of the PRISMA package.

#### Usage

asap

# Format

A prisma object.

#### <span id="page-3-0"></span>Author(s)

Tammo Krueger <tammokrueger@googlemail.com>

# References

Krueger, T., Kraemer, N., Rieck, K. (2011) ASAP: Automatic Semantics-Aware Analysis of Network Payloads *Privacy and Security Issues in Data Mining and Machine Learning - International ECML/PKDD Workshop. Lecture Notes in Computer Science 6549*, Springer. 50 - 63

corpusToPrisma *Convert tm copus to PRISMA*

# Description

Converts a tm corpus object to a PRISMA object.

# Usage

```
corpusToPrisma(corpus, alpha = 0.05, skipFeatureCorrelation = FALSE)
```
#### Arguments

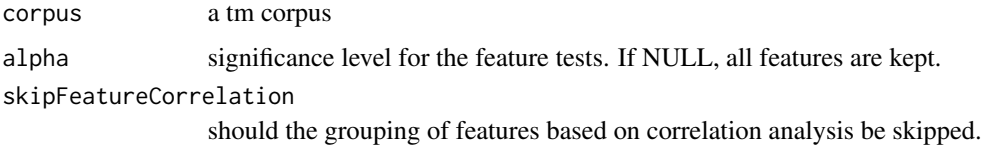

#### Value

prismaData data object representing the tokenized documents as features x samples matrix.

# Author(s)

Tammo Krueger <tammokrueger@googlemail.com>

# Examples

```
if (require("tm") && packageVersion("tm") >= '0.6') {
 data(thesis)
 thesis
 thesis = corpusToPrisma(thesis, NULL, TRUE)
 thesis
}
```
# <span id="page-4-1"></span><span id="page-4-0"></span>estimateDimension *Estimate Inner Dimension*

#### Description

Matrix factorization methods compress the original data matrix  $A \in R^{f,N}$  with f features and N samples into two parts, namely  $A = BC$  with  $B \in R^{f,k}, C \in R^{k,N}$ . The function estimateDimension estimates  $k$  based on a noise model estimated from a scrambled version of the original data matrix.

#### Usage

```
estimateDimension(prismaData, alpha = 0.05, nScrambleSamples = NULL)
```
# Arguments

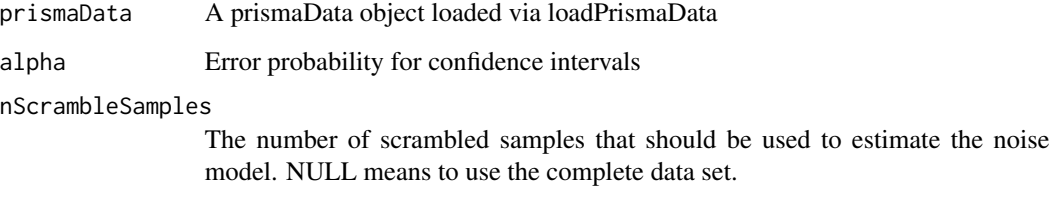

### Value

estDim prismaDimension object that can be printed and plotted.

#### Author(s)

Tammo Krueger <tammokrueger@googlemail.com>

# References

R. Schmidt. Multiple emitter location and signal parameter estimation. *IEEE Transactions on Antennas and Propagation*, 34(3):276 – 280, 1986.

# Examples

# please see the vingette for examles

<span id="page-5-1"></span><span id="page-5-0"></span>

#### Description

The [loadPrismaData](#page-6-1) function triggers a feature selection and data combination methods which subsequently remove duplicate entries for efficient representation of the data. The [getDuplicateData](#page-5-1) rebuilds the data matrix with explicit representation of all duplicate entries.

#### Usage

getDuplicateData(prismaData)

#### Arguments

prismaData prisma data loaded via [loadPrismaData](#page-6-1)

#### Value

dataWithDuplicates

Data matrix containing explicit copies of all duplicates.

#### Author(s)

Tammo Krueger <tammokrueger@googlemail.com>

# Examples

```
data(asap)
dataWithDuplicates = getDuplicateData(asap)
```
getMatrixFactorizationLabels

*Convert Coordinates of Matrix Factorization to Labels*

#### Description

Given a matrix factorization object  $A = BC$ , this function returns for each document the index of the inner dimension which has the maximal coordinate. Thus, it converts the fuzzy clustering found in the columns of the  $C$  matrix into a hard clustering by returning the position with the maximal coordinate value.

#### Usage

getMatrixFactorizationLabels(prismaMF)

# <span id="page-6-0"></span>loadPrismaData 7

#### **Arguments**

prismaMF a matrix factorization object.

#### Value

labels vector containing the label assignment for each document.

# Author(s)

Tammo Krueger <tammokrueger@googlemail.com>

#### See Also

[prismaNMF](#page-11-1)

<span id="page-6-1"></span>loadPrismaData *Load PRISMA Data Files*

#### Description

Loads files generated by the sally tool (see <http://www.mlsec.org/sally/>) and represents the data as binary token/ngrams x documents matrix. After loading, statistical tests are applied to find features which are not volatile nor constant. Co-occurring features are grouped to further compactify the data. See system.file("extdata","sallyPreprocessing.py", package="PRISMA") for a Python script which generates the corresponding .fsally file from a .sally file which reduce the loading time via [loadPrismaData](#page-6-1) considerably.

# Usage

```
loadPrismaData(path, maxLines = -1, fastSally = TRUE,
              alpha = 0.05, skipFeatureCorrelation=FALSE)
```
#### Arguments

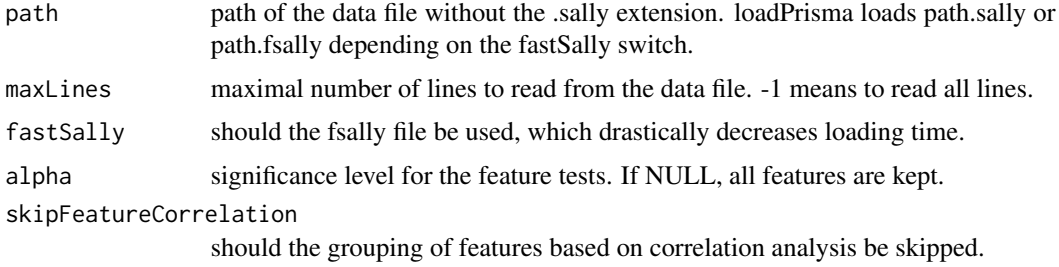

#### Value

prismaData data object representing the tokenized documents as features x samples matrix.

# <span id="page-7-0"></span>Author(s)

Tammo Krueger <tammokrueger@googlemail.com>

# References

See <http://www.mlsec.org/sally/> for the sally utility.

# Examples

```
# please see the vingette for examles
# please see system.file("extdata","asap.tar.gz", package="PRISMA") for
# an example sally output
```
plot.prisma *Generics For PRISMA Objects*

# Description

Print and plot generic for the PRISMA objects.

# Usage

```
## S3 method for class 'prisma'
print(x, \ldots)## S3 method for class 'prisma'
plot(x, \ldots)
```
#### Arguments

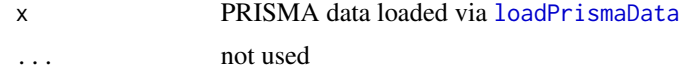

# Author(s)

Tammo Krueger <tammokrueger@googlemail.com>

#### See Also

[estimateDimension](#page-4-1), [prismaHclust](#page-10-1), [prismaDuplicatePCA](#page-9-1), [prismaNMF](#page-11-1)

# Examples

```
data(asap)
print(asap)
plot(asap)
```
<span id="page-8-0"></span>plot.prismaDimension *Generics For PRISMA Objects*

#### Description

Print and plot generic for the PRISMA dimension objects.

#### Usage

```
## S3 method for class 'prismaDimension'
print(x, \ldots)## S3 method for class 'prismaDimension'
plot(x, \ldots)
```
# Arguments

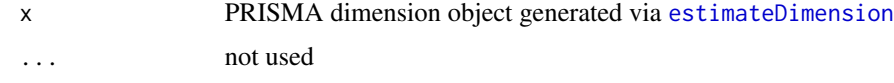

# Author(s)

Tammo Krueger <tammokrueger@googlemail.com>

#### See Also

[estimateDimension](#page-4-1), [prismaHclust](#page-10-1), [prismaDuplicatePCA](#page-9-1), [prismaNMF](#page-11-1)

# Examples

# please see the vingette for examles

plot.prismaMF *Generics For PRISMA Objects*

# Description

Print and plot generic for the PRISMA matrix factorization objects.

# Usage

```
## S3 method for class 'prismaMF'
plot(x, nLines = NULL, baseIndex = NULL, sampleIndex = NULL,
minValue = NULL, noRowClustering = FALSE, noColClustering = FALSE, type
= c("base", "coordinates"), ...)
```
# Arguments

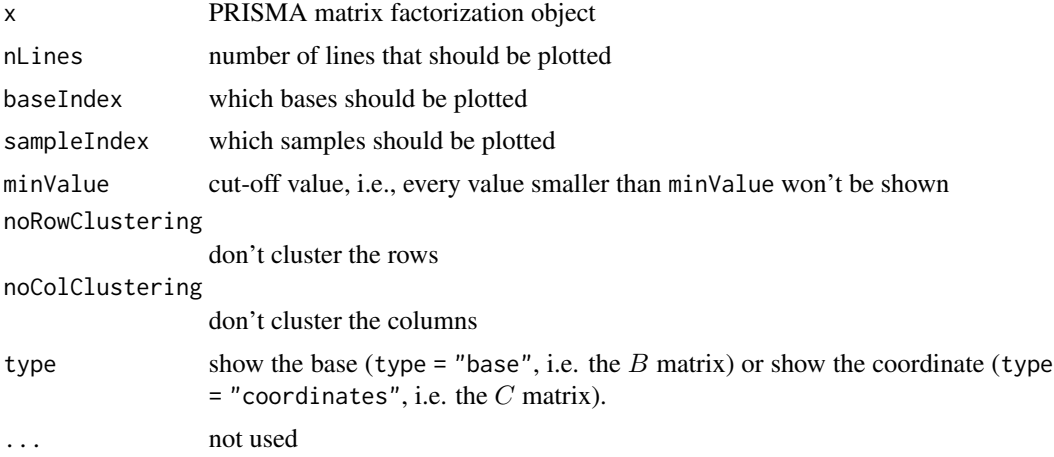

# Author(s)

Tammo Krueger <tammokrueger@googlemail.com>

# See Also

[estimateDimension](#page-4-1), [prismaHclust](#page-10-1), [prismaDuplicatePCA](#page-9-1), [prismaNMF](#page-11-1)

# Examples

# please see the vingette for examles

<span id="page-9-1"></span>prismaDuplicatePCA *Matrix Factorization Based on Replicate-Aware PCA*

# Description

Efficient implementation of a replicate-aware principal component anaylsis (PCA).

# Usage

```
prismaDuplicatePCA(prismaData)
```
# Arguments

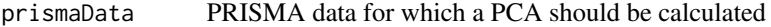

# Value

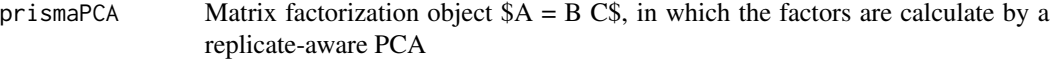

<span id="page-9-0"></span>

# <span id="page-10-0"></span>prismaHclust 11

# Author(s)

Tammo Krueger <tammokrueger@googlemail.com>

# Examples

# please see the vingette for examles

<span id="page-10-1"></span>prismaHclust *Matrix Factorization Based on Hierarchical Clustering*

# Description

A matrix factorization  $A = BC$  based on the results of hclust is constructed, which holds the mean feature values for each cluster in the matrix  $B$  and the indication of the cluster in the matrix  $C$  for each data point (i.e. each data point is represented by its assigned cluster center).

# Usage

prismaHclust(prismaData, ncomp, method = "single")

# Arguments

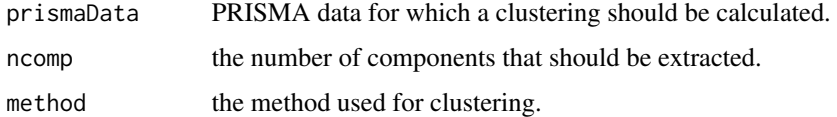

#### Value

prismaHclust Matrix factorization object containing  $B$  and  $C$  resulting from the hierarchical clustering of the data.

# Author(s)

Tammo Krueger <tammokrueger@googlemail.com>

# See Also

### [hclust](#page-0-0)

#### Examples

# please see the vingette for examles

<span id="page-11-1"></span><span id="page-11-0"></span>

#### Description

Matrix factorization  $A = BC$  with strictly positiv matrices  $B, C$  which minimize the reconstruction error  $||A - BC||$ . This replicate-aware version of the non-negtive matrix factorization (NMF) is based on the alternating least squares approach and exploits the replicate information to speed up the calculation.

#### Usage

```
prismaNMF(prismaData, ncomp, time = 60, pca.init = TRUE, doNorm = TRUE, oldResult = NULL)
```
#### Arguments

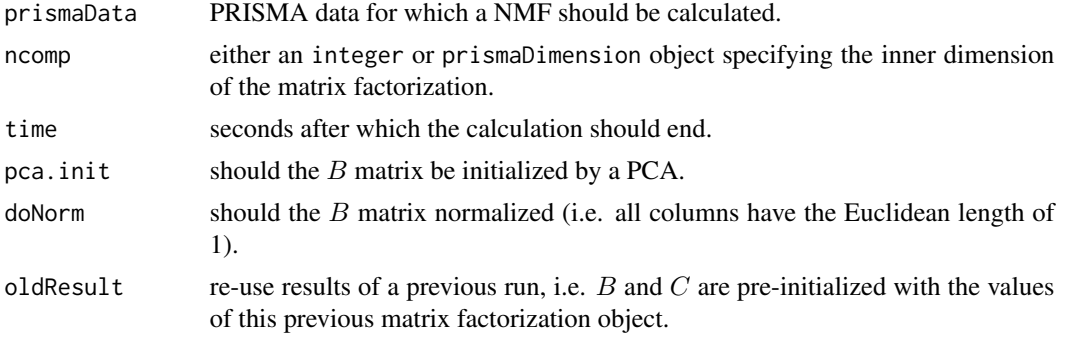

# Value

prismaNMF Matrix factorization object containing the  $B$  and  $C$  matrix.

#### Author(s)

Tammo Krueger <tammokrueger@googlemail.com>

#### References

Krueger, T., Gascon, H., Kraemer, N., Rieck, K. (2012) Learning Stateful Models for Network Honeypots *5th ACM Workshop on Artificial Intelligence and Security (AISEC 2012)*, accepted

R. Albright, J. Cox, D. Duling, A. Langville, and C. Meyer. (2006) Algorithms, initializations, and convergence for the nonnegative matrix factorization. *Technical Report 81706, North Carolina State University*

### Examples

# please see the vingette for examles

<span id="page-12-0"></span>

# Description

The 15 sections of a thesis (see references) as a tm-corpus.

# Usage

thesis

# Format

A tm-corpus.

# Author(s)

Tammo Krueger <tammokrueger@googlemail.com>

#### References

Tammo Krueger. *Probabilistic Methods for Network Security. From Analysis to Response.* PhD thesis, TU Berlin, 2013. <http://opus.kobv.de/tuberlin/volltexte/2013/3881/>

# <span id="page-13-0"></span>Index

∗ datasets asap, [3](#page-2-0) thesis, [13](#page-12-0) ∗ package PRISMA-package, [2](#page-1-0) asap, [3](#page-2-0) corpusToPrisma, [4](#page-3-0) estimateDimension, [5,](#page-4-0) *[8–](#page-7-0)[10](#page-9-0)* getDuplicateData, *[6](#page-5-0)*, [6](#page-5-0) getMatrixFactorizationLabels, [6](#page-5-0) hclust, *[11](#page-10-0)* loadPrismaData, *[6,](#page-5-0) [7](#page-6-0)*, [7,](#page-6-0) *[8](#page-7-0)* plot.prisma, [8](#page-7-0) plot.prismaDimension, [9](#page-8-0) plot.prismaMF, [9](#page-8-0) print.prisma *(*plot.prisma*)*, [8](#page-7-0) print.prismaDimension *(*plot.prismaDimension*)*, [9](#page-8-0) PRISMA *(*PRISMA-package*)*, [2](#page-1-0) PRISMA-package, [2](#page-1-0) prismaDuplicatePCA, *[8–](#page-7-0)[10](#page-9-0)*, [10](#page-9-0) prismaHclust, *[8](#page-7-0)[–10](#page-9-0)*, [11](#page-10-0) prismaNMF, *[7](#page-6-0)[–10](#page-9-0)*, [12](#page-11-0)

thesis, [13](#page-12-0)